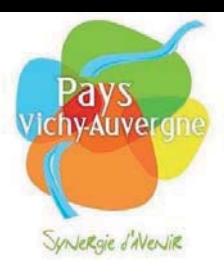

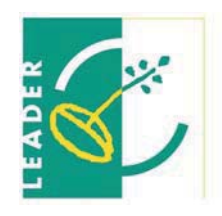

### **L'ASSOCIATION PAYS VICHY-AUVERGNE**

La démarche de création du Pays Vichy Auvergne a été lancée en 2002, mais son périmètre actuel a été clairement défini en 2007.En décembre 2003, un bureau d'étude a fait une étude restituée début 2005 sur une analyse diagnostic du territoire.

Février 2005 : création du conseil de développement présidé par Eric Sicard. La charte est alors créée dans sa toute première version.

Octobre 2006 : le contrat de Pays Auvergne + est signé.

**La reconnaissance du périmètre définitif s'est faite le 17 janvier 2008 : le Pays est alors reconnu par l'Etat.** 

### **L'association comme structure d'ingénierie, porteuse du pays**

La réflexion d'une création de « Pays» au sens de la LOADDT a permis l'élaboration de la première charte de développement et un diagnostic du territoire. Présidée par Nicole Eymard, l'association Pays Vichy-Auvergne (loi 1901) est créée pour formaliser ce travail de coopération. Lieu d'échanges et de concertation entre acteurs locaux, elle a pour objectif de garantir et de promouvoir un développement cohérent et équilibré du territoire.

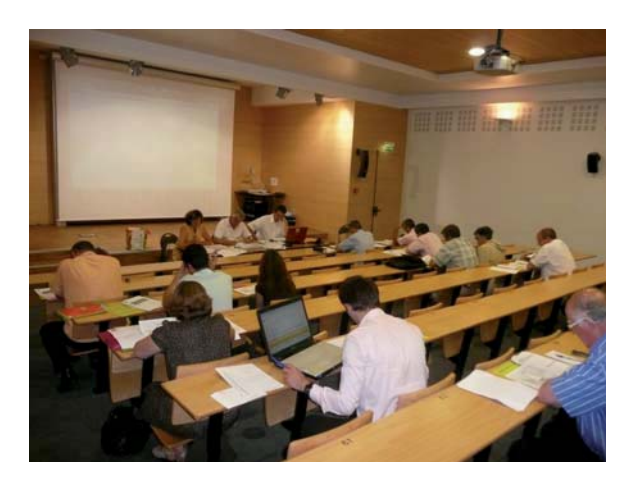

Un directeur d'association a été recruté pour assurer la mise en oeuvre de la démarche pays et coordonner les agents de développement du territoire: **Stéphane Zapata.**

### **Membres du Conseil d'administration**

### **de l'Association Pays Vichy-Auvergne**

Présidente: Mme Nicole Eymard, VP agglomération Vichy, maire de Mariol 1 er Vice-Président: M. Jean-Michel Guerre, Président agglomération de Vichy, VP Conseil régional Auvergne, maire de Bellerive-sur-Allier 2e Vice-Président: M. Pierre Lyan, VP Communauté de communes de Nord Limagne 3e Vice-Président: M. François Szypula Trésorier: M. Pierre Prade, maire de Saint-Pont, Communauté de communes Gannat Trésorier adjoint: M. Gérad Laplanche, maire de Fleuriel Secrétaire: M. Jean-Claude Mairal, VP Communauté d'agglomération de Vichy Secrétaire adjoint: M. Bernard Faure, Président de la Communauté de communes de Limagne Bords d'Allier

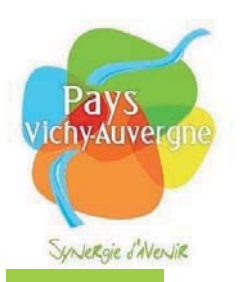

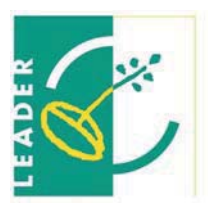

### **CONTRAT AUVERGNE +**

Lors de la réunion du 4 juin, Stéphane Zapata a rappelé à l'assemblée que nous sommes à un moment important.

La première phase de contrats avec la région (2006-2009) arrive à son échéance et il convient de se pencher dès maintenant sur la prochaine période de contrats : 2010-2012.

Le contrat 2006-2009 a été établi suivant la charte de développement créée par le Conseil de développement du Pays.

Chaque communauté de communes avait proposé un plan sur 3 ans en prévoyant d'octroyer environ 15% de leur enveloppe pour des projets « Pays » à l'échelle du territoire.

Ce premier contrat arrive à son terme en octobre et un bilan sera restitué à ce moment là.

Au cours de cette première période, quelques avenants, liés à la construction du Pays ont été significatifs comme l'entrée de St Pourçain sur Sioule, le Donjon et la Montagne Bourbonnaise en 2007.

En 2008, de nouveaux projets ont vu le jour et sont actuellement en cours de réflexion

- l'inter-SCOT de Pays. (Schéma de cohérence territoriale) ;
- le souhait d'établir une chaîne de télévision numérique ;  $\overline{a}$
- un axe économique avec l'accueil d'actifs en partenariat avec l'ARDTA (Agence Régionale de Développement des Territoires d'Auvergne);
- l'axe nutrition-santé :
- la certification de zones d'activité (l'exemple de St Bonnet de Rochefort qui pourrait être développé à l'échelle du territoire);
- l'étude de programmation et de faisabilité du Domaine de La Ccour à Bellerive;
- l'étude patrimoniale et paysagère des ZDE (zone de développement de l'éolien) qui nécessite un état des lieux autour de l'énergie éolienne qui sera reprise dans le cadre d'un diagnostic énergétique territorial.
- le cofinancement Leader « Eau et Bien-être ».

÷

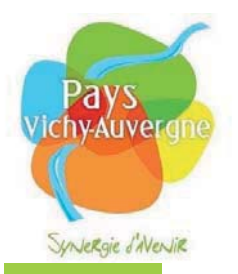

### **AUVERGNE + ÉCO**

Sélectionné en 2008, pour la thématique Nutrition Santé, le Pays Vichy-Auevrgne bénéficie d'une enveloppe de 500 000 € sur la période 2008-2010.

### Les opérations qui seront aidées grâce à ces crédits régionaux sont :

- l'acquisition d'un stérilisateur à Hauterive au Bioparc. Il s'agirait du seul  $\mathbb{Z}^{\mathbb{Z}}$ équipement de ce type en Auvergne.
- La coopération sur les fruits rouges et les plantes médicinales dans le cadre du programme Leader. Le Bioparc, les Universités de Clermont-Ferrand, l'ENITA et l'Université Roumaine de Cluj travaillent en partenariat autour de ce type de fruit : vertus médicales, produits dérivés, etc.
- Une étude sur le site de Montpertuis pour lui conférer l'aspect nutrition santé.

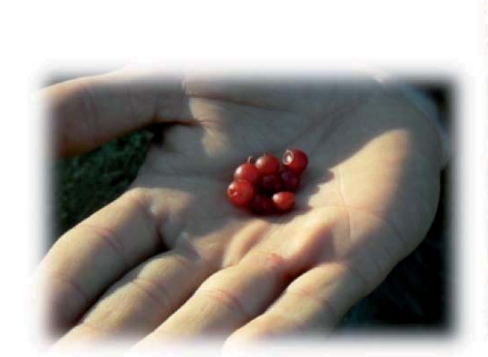

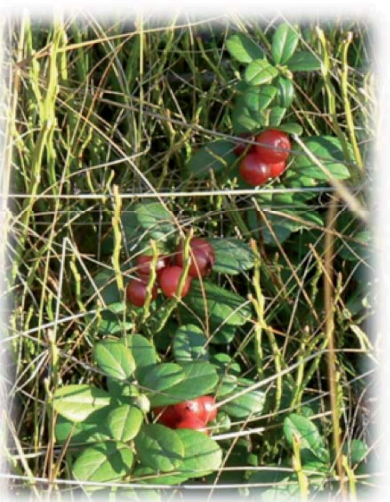

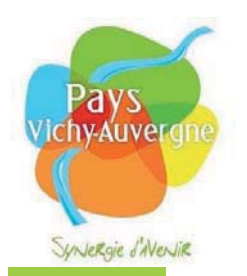

### LE CONTRAT AUVERGNE + 2<sup>ème</sup> génération

### Bilan de la Région

### 1296 projets

Coût prévisionnel de 785 543 696  $\epsilon$ 

### PRINCIPAUX ENSEIGNEMENTS TIRES DE L'ÉVALUATION MENEE EN 2008 :

• Le passage d'une logique de guichet à une logique de projet.

• Un effet de levier conséquent : pour 1€ de FRADDT, 11,9€ de projets réalisés à travers le dispositif Auvergne +

• Une orientation forte vers le financement de projets structurants marquant la fin de l'ère du saupoudrage (80% du FRADDT affecté à 20% des projets)

Un espace de dialogue pertinent entre la Région, les Pays et les EPCI

### Généralités

### Un contrat unique sur 3 ans de Développement Durable comprenant 3 volets :

- Un volet stratégique
- Un volet opérationnelles (via des fiches)
- Un volet « pilotage et ingénierie (qui définit comment on va gérer l'animation du dispositif).

Le contrat devra être cohérent avec

- le SRADDT (Schéma régional d'aménagement et de développement durable du territoire),
- le SRIT (Schéma Régional d'Infrastructures et de ttransports)
- ainsi que l'Agenda 21 de la Région Auvergne (éco-conditionnalité)

### NB : Une harmonisation avec les dispositifs contractuels des Conseils Généraux est actuellement recherchée

### Les orientations du projet de SRADDT :

- Conforter la démographie et rendre la société plus solidaire
- Qualifier les fonctions urbaines et favoriser le rayonnement des villes (choix de la région)
- Organiser le développement autour des agglomérations
- Consolider et diversifier le socle économique
- Préserver et à la valoriser les ressources naturelles (Rejoint le programme Leader)

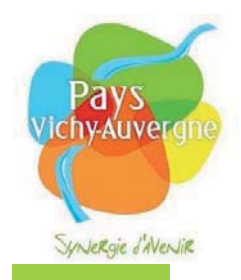

### Un nécessaire « recentrage » des projets sur les priorités régionales et notamment sur :

- l'accueil de nouvelles populations,  $\sim$
- l'attractivité des territoires,
- les services aux publics.
- le développement durable...

Un appui renforcé, souple et permanent de la part du Conseil régional d'Auvergne pour aider les territoires à construire leur stratégie de développement autour d'une vision partagée ( les services de la Région et en premier lieu la DSDT, l'ARDTA, Consultants externes...

L'utilisation systématique de la grille référentielle de l'Agenda 21 Régional pour mesurer la contribution du Contrat aux finalités du Développement Durable ( lutte contre les changements climatiques, préservation de la biodiversité...). Cette grille sera remise à chaque groupe de travail thématique.

L'application du principe d'éco-conditionnalité des aides aux investissements (bâtiments)

Les Conseils Culturels Territoriaux devront proposer un projet culturel de territoire qui figurera dans le volet opérationnel, d'où la nécessité d'aboutir à un projet culturel de Pays.

### Les fonds non programmés par un EPCI à l'année N+1 pourront venir abonder le FRADDT « Pays » en direction de projets structurants élaborés à cette échelle.

Non- programmées : opérations pour lesquelles la Région n'a pas reçu dans les délais -1 an jour pour jour après le vote du contrat par la Commission permanente - les documents prouvant leurs programmations (il s'agit de l'APS et des délibérations). Dans ces cas-là, les opérations seront annulées du contrat et les crédits seront reversés dans l'enveloppe FRADDT du PAYS.

### Signataires du Contrat

-Le Conseil régional d'Auvergne -Le Pays (association ou syndicat mixte) -Les EPCI membres du Pays - Le Président du Conseil de développement du Pays

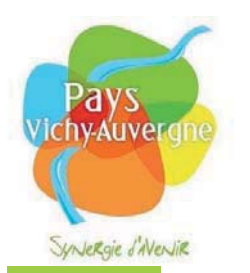

#### PLACE DES NOUVEAUX CONTRATS **MISE EN**

Différentes phases

1 - Élaboration par le Pays de sa stratégie pour les 3 ans à venir (les services de la Région et l'ARDTA sont à la disposition des Pays pour les accompagner dans leurs réflexions) qui donnera lieu ensuite à négociation avec la Région

2 - Validation du volet stratégique par la Commission « Développement et Aménagement du territoire - politique contractuelle » de la Région lors d'une réunion qui se tiendra localement.

### 3 - Élaboration par le Pays de :

Son programme d'actions pour les 3 ans à venir Des modalités de mise en œuvre, de suivi et d'évaluation du contrat pour les 3 ans à venir qui donnera lieu ensuite à négociation avec la Région

### 4 - Validation par la Région :

Du programme d'actions Des modalités de mise en œuvre, de suivi et d'évaluation du contrat lors d'une réunion de travail entre services

### Echéancier

Réunions de travail des commissions du Conseil de développement

- 1) en juin-juillet pour définir la stratégie du Pays
- 2) Automne-Hiver Travail sur le programme opérationnel
- 3) Réunion avec les services de région fin novembre
- 4) Signature du Contrat avec la Région fin 2009/début 2010

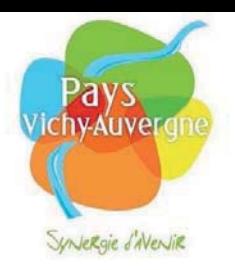

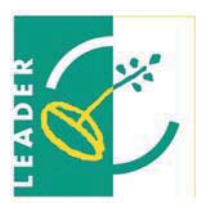

### **LEADER PAYS VICHY-AUVERGNE**

Sur toutes les communes du Pays, regroupées en EPCI (Etablissement public de Coopération intercommunale), seuls Cusset, Vichy et Bellerive ne sont pas éligibles au programme Leader qui concerne les territoires ruraux soit 163 communes et 106 700 habitants. La commune de Ris, elle, est intégrée au programme Leader du PNR Livradois Forez.

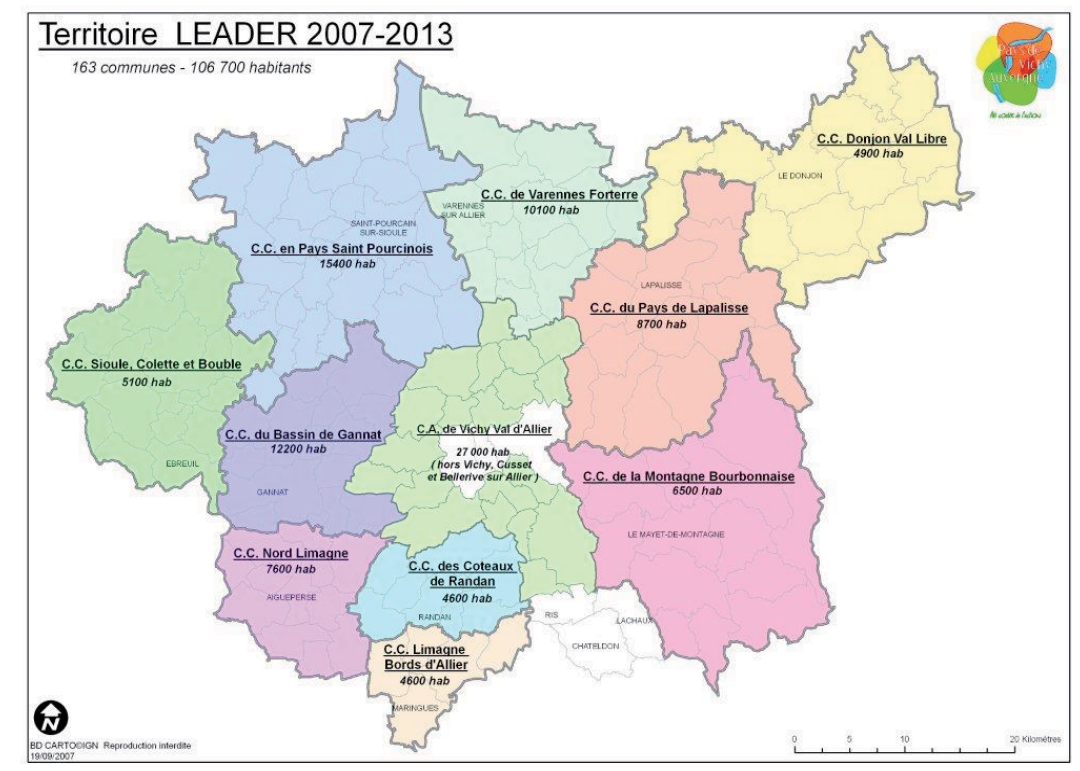

Leader+ est un programme européen destiné aux zones rurales qui permet en France de soutenir 140 territoires porteurs d'une stratégie de développement organisée autour d'un thème fédérateur. Ces territoires ont mis en place des Groupes d'Action Locale (GAL) dont le fonctionnement est organisé autour de la participation aux décisions d'une majorité de partenaires privés (représentants d'organismes socioprofessionnels, d'associations, d'entreprises). Le caractère pilote dévolu à ces initiatives doit être analysé tant dans les méthodes utilisées par les GAL que dans les actions qu'ils soutiennent avec l'appui des Fonds communautaires.

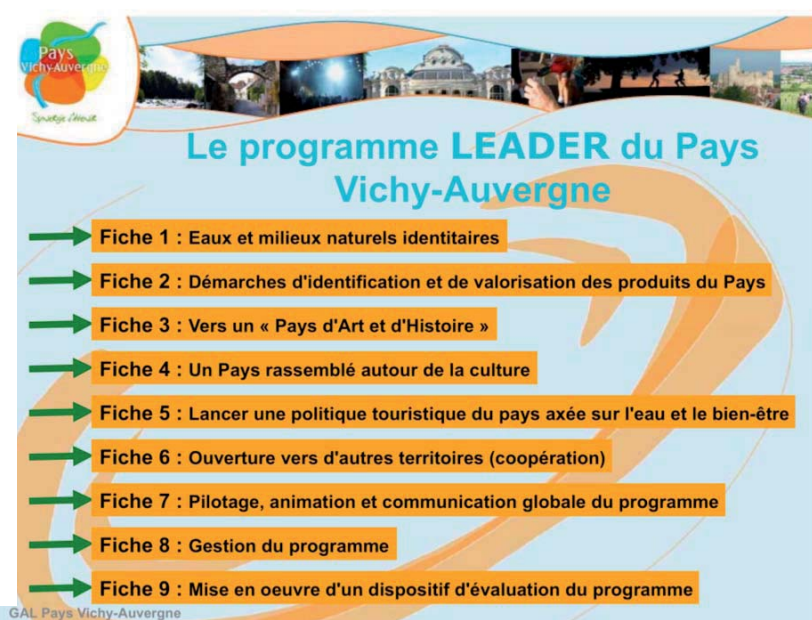

Le programme Leader du **Pays Vichy Auvergne** compte 9 fiches détaillées sur son site internet : www.paysvichyauvergne.com

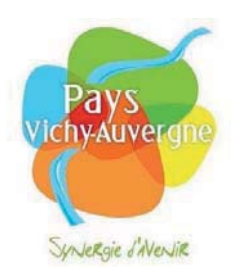

### Le programme Leader, comment ça marche ?

Le programme Leader du Pays Vichy-Auvergne a été validé le 29 février 2008 par une commission d'experts nationaux pour un montant de 1.7 millions d'euros de crédits Européen via le FEADER.

Le porteur de projet doit trouver 20% d'auto-financement puis 45 % de subventions (communes, EPCI, Région etc.). Les crédits européens n'arrivent qu'à la fin. Pour que le dossier passe au Pays Vichy-Auvergne, il faut que les autres financements soient réunis.

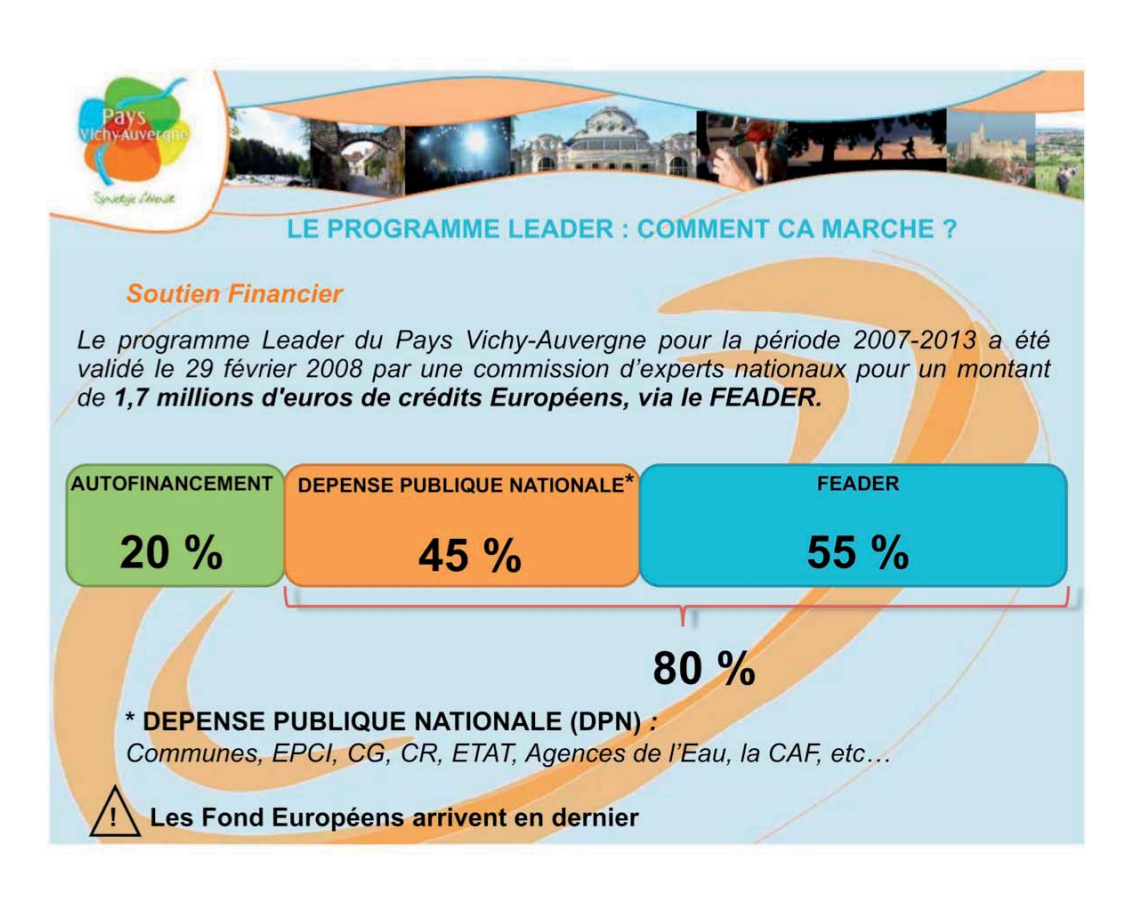

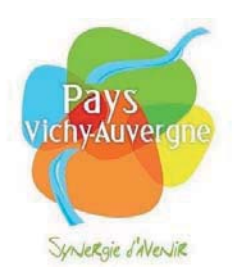

### Point sur Leader 2008-2009

Vendredi 12 décembre 2008 a été signée la première convention Leader en Auvergne entre le Préfet de Région, le Président du Conseil régional, le délégué régional du CNASEA, et M. Mairal Président du Groupe d'Action Local Leader "Eau et Bien être" délégué de Mme Eymard, Présidente du Pays.

Le Pays Vichy-Auvergne tient à remercier l'ensemble des personnes qui ont participé à l'élaboration du programme : les élus, les membres des commissions de travail du Conseil de développement, les techniciens des collectivités : communautés de communes, agglomération, conseil général, conseil régional, les services de l'Etat DRAF en tête et l'équipe technique Pays.

2 Comité de Programmation se sont tenus en 2009 : le 3 février et le 29 avril.

Nombre de: 28 dossiers ont été validés

Coût total des dossiers : 610 352,99 € (concerne l'investissement total sur les 28 dossiers).

-> Maquette financière : 16,35 % de consommé sur l'enveloppe totale de 3732055,20€

### RAPPEL : 1  $\epsilon$  apporté par un porteur de projet amène 4  $\epsilon$ (Europe + subventions publiques) Le Pays ne coûte pas, il rapporte.

Programme Auvergne + sur 3 ans = + de 9Millions d'euros pour le Pays, soit, 62,50 € / hab.

### Le prochain comité de Programmation aura lieu le 24 septembre 2009.

Le dispositif est plus large que celui de la région car les porteurs de projets peuvent être des associations, des communes, des communautés de communes, des privés, etc.

### TOUS CEUX QUI ONT UN PROJET SONT INVITÉS À SE FAIRE **CONNAITRE AU 04 70 96 57 32 OU PAR MAIL: leader@pays-vichy-auvergne.com**

Il faut savoir que plus tôt est associé le pays Vichy Auvergne, plus vite sera monté le projet et plus facile sera la recherche de partenaires.

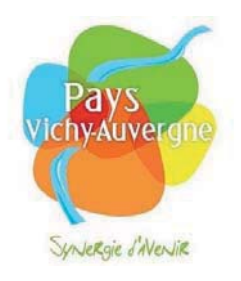

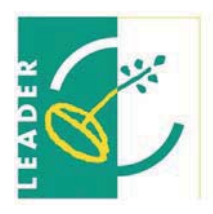

### **LA FILIÈRE ÉOUINE RÉGIONALE**

#### **La plate-forme équine régionale**

Ce projet vise à faire des équipements, infrastructures, formations et élevages existants, des axes forts de développement pour les prochaines années afin que **le Pays devienne un territoire de référence pour tout ce qui concerne la filière équine au niveau régional**. Une étude de faisabilité et de programmation, portée par la communauté d'agglomération de Vichy Val d'Allier apportera prochainement ses résultats.

La plateforme équine régionale vise à mettre en réseau les différents acteurs de la filière dans une dynamique commune autour d'un lieu : le Domaine de la Cour. Ce projet structurant, vise à développer tout ce qui concerne la formation, l'élevage, le développement de la pratique équestre et l'information en matière de production et d'utilisation du cheval. Ces pratiques se verront confortées par la mise en place sur ce lieu d'installations destinées à développer un certain nombre d'actions : compétition, élevage, concours complet … et des manifestations de niveau régional, national voir international seront susceptibles d'être accueillies sur ce site. Ce concept de plateforme équine régionale doit être un outil viable au service de toute la filière avec des retombées touristiques et d'image importantes pour la région de Vichy et le Pays.

#### **Une Maison du Cheval**

La création d'une Maison du Cheval, qui permettrait une mutualisation administrative en regroupant sur un même site (Domaine de la Cour) les bureaux des différents acteurs de la filière équine régionale : CREA, conseil du cheval, … est envisagée, tout comme l'établissement d'un centre d'entrainement et de sélection des jeunes chevaux pour le centre de la France. Des rencontres consacrées à l'attelage pourraient aussi se dérouler sur le site du Domaine de la Cour.

#### **Un Schéma Multirandonnée**

La Création d'un schéma de Pays multi-randonnées avec l'aménagement de circuits accessibles à cheval, à pied, à vélo, à moto, en quad ... qui pourrait s'intégrer dans le réseau Transauvergne, est en cours d'étude.

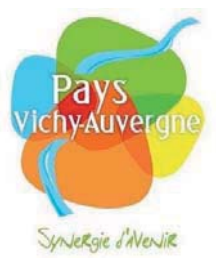

### **Le Derby Pays Vichy-Auvergne**

En Septembre 2008, le Pays Vichy-Auvergne a organisé une épreuve type derby (parcours de sauts d'obstacles originaux tels que butte, rivière…), où chaque communauté de communes du Pays a décoré un obstacle de cette épreuve selon une de leur particularité. Cette première édition de l'épreuve a été menée en partenariat avec les Journées Equestres de Vichy lors du Concours de sauts d'obstacles Grands Massifs, épreuve d'envergure nationale se déroulant sur trois jours. Cet évènement permettant aux communautés de communes et au Pays de se faire connaître est reconduit cette année.

*Nouveauté de cette seconde édition, l'épreuve du derby se déroulera par équipes de 5 cavaliers, chaque équipe représentant une communauté de communes du Pays Vichy-Auvergne : 12 Septembre 2009.* 

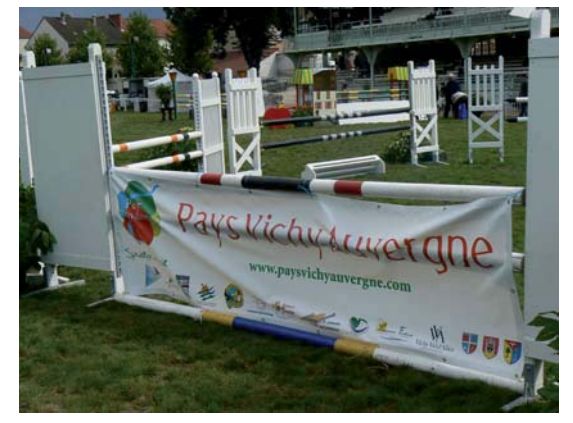

### **Le Symposium Européen sur la diffusion des connaissances en sciences équines**

En octobre 2008, le Pays Vichy-Auvergne a organisé un symposium européen sur la diffusion des connaissances en sciences équines, avec la participation de chercheurs de différents pays d'Europe. Cet évènement résulte des réflexions établies entre l'association Pays Vichy-Auvergne, laquelle souhaite développer la filière équine sur l'ensemble de son territoire et le Conseil Régional du Cheval d'Auvergne, représentant de la filière équine de la région. Cette première édition de présentation des dernières données des sciences équines en Europe, faite par les équipes scientifiques elles-mêmes et organisée en partenariat avec l'INRA, les Haras Nationaux et les Journées Equestres de Vichy, est gage de la qualité scientifique de cet évènement. Cette manifestation s'est voulue accessible à tout public, amateurs ou professionnels du monde du cheval, grâce à une vulgarisation des travaux de recherches effectués. Cette première édition a rencontré un franc succès et est renouvelée cette année, avec un public plus nombreux attendu.

La manifestation de cette année se tiendra le Samedi 17 Octobre 2009 à l'hippodrome de *Vichv-Bellerive et au CREPS Vichv-Auverane. elle comportera 7 interventions de scientifiques.* 

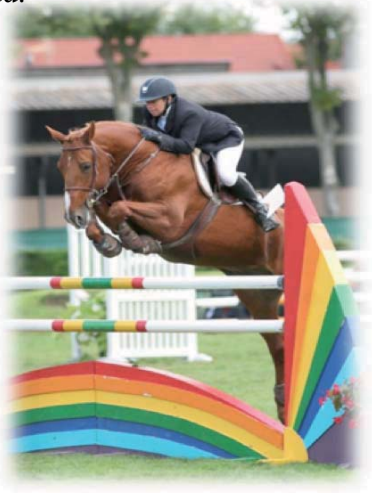

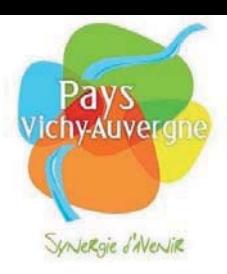

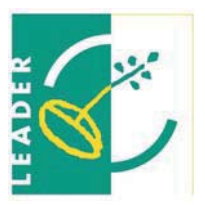

### **COOPÉRATION AVEC LA ROUMANIE**

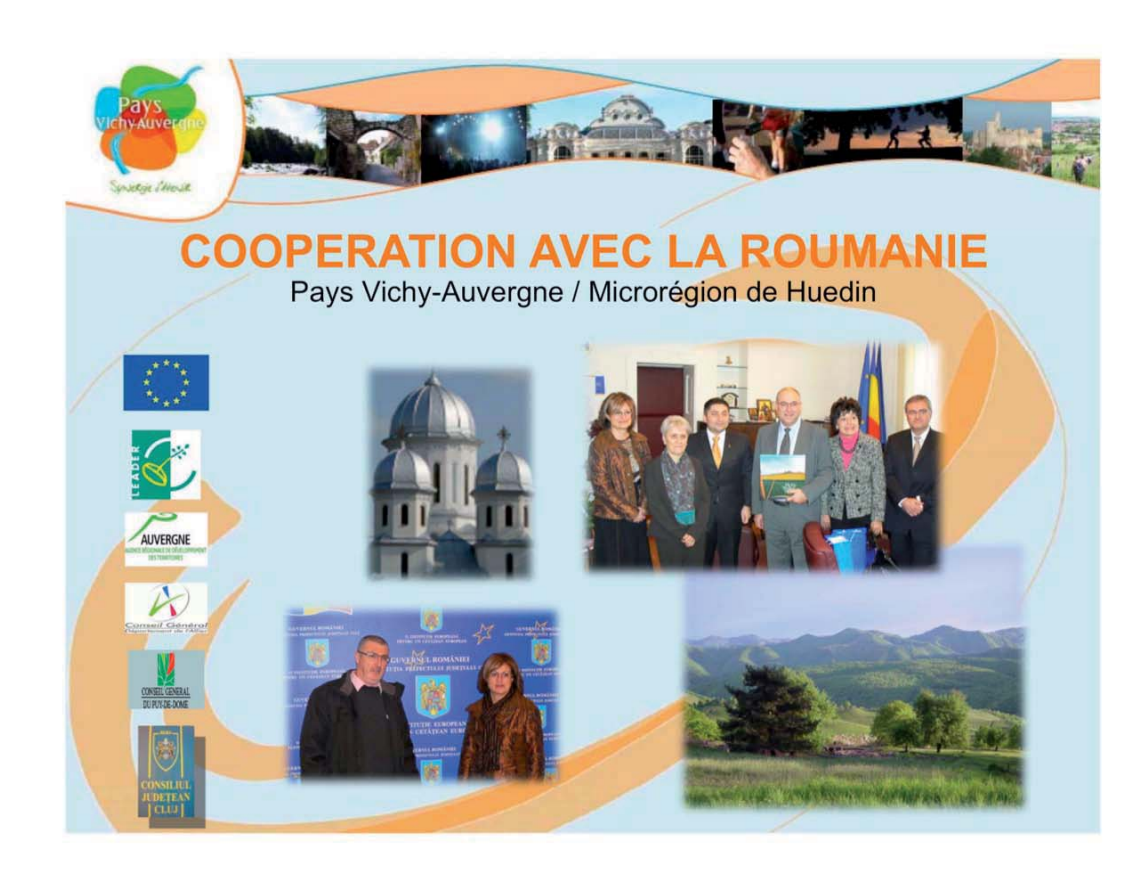

Depuis 2001, le Conseil Général est jumelé avec Cluj.

### Le projet de coopération transnationale sera décliné autour de trois axes de travail sur tout le territoire (sauf les villes non éligibles Leader : Cusset, Vichy Bellerive et la commune isolée : Ris)

1. Nutrition-santé : études autour des fruits rouges (plus spécialement la myrtille). matière première abondante, utilisée par ailleurs par le secteur « Santé, beauté, forme » du Pays Vichy-Auvergne

2. Eco-citoven et identité Européenne : la réalisation en commun de séjours à thème autour de l'environnement avec des adolescents du Pays Vichy-Auvergne et de la Microrégion de Huedin, dans le cadre du PEJA (programme européen des jeunes en action).

3. Biennale du Pays Vichy-Auvergne et de la Transylvanie : C'est un échange qui mélange culture et produits locaux, de la Microrégion de Huedin et de notre Pays. En 2008, une exposition du musée de Lapalisse est partie en Roumanie. En 2009, les peintures de Dimisca, artiste roumain, ont voyagé sur tout le territoire avec la présence de deux jeunes artistes qui ont travaillé avec les enfants (400 SUR 8 CENTRESSOCIAUX).

Pour 2010-2011, un projet est en cours d'élaboration avec le Zèbre Théâtre.

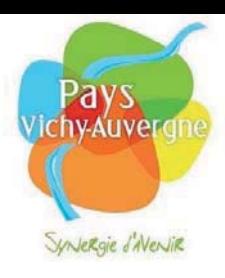

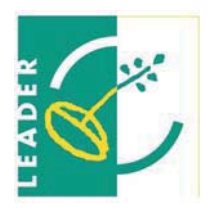

### Pistes envisagées pour 2010

### **TOURISME ET PATRIMOINE DU PAYS VICHY-AUVERGNE**

ÉCONOMIE

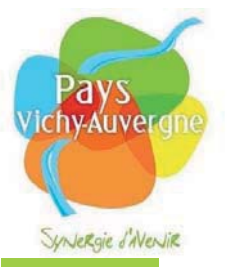

### Les Universités d'été du tourisme Rural

- La candidature du Pays Vichy-Auvergne présentée en partenariat avec la ville de Vichy et la Communauté d'Agglomération Vichy Val d'Allier a été retenue pour organiser les 19<sup>ème</sup> Université.

- Elle aura lieu du 30 septembre au 2 octobre 2009.

-L'université d'été du tourisme rural est organisée chaque année depuis 1991 par Source, centre national de ressources du tourisme et du patrimoine rural.

- Ateliers, débat conférences sur la thématique du tourisme rural.

- Réunissant entre 250 et 350 participants, acteurs du tourisme rural, français et étrangers.

- Le thème : pour l'édition 2009 de l'Université d'Automne de Vichy, il nous faudra :

« Oser l'innovation dans les partenariats ».

- Des retombées à plusieurs niveaux : en matière d'image, en matière économique, retentissement auprès des acteurs touristiques locaux, réflexions constructives pour avancer dans le développement local...

- Les visites découvertes : moyen de mettre en avant notre territoire (Nom, lieux, thèmes....).

### **Diagnostic Tourisme du Pays Vichy-Auvergne**

- Le comité technique tourisme composé des différents techniciens des OT et SMAT souhaite entreprendre un diagnostic touristique a l'échelle du territoire.

- Objectifs :
- -Connaitre l'offre (réaliser en interne)
- -Connaitre la clientèle, son comportement et ses attentes

-Valider et repréciser la stratégie et le positionnement touristique du Pays

- Outils : L'observation touristique a ses outils : SPOT à l'échelle régionale ; SPOC sa déclinaison départementale (coopération des CDT). L'objectif est d'utiliser ces outils existants pour réaliser ce diagnostic.

- Objectif de regrouper les différentes démarches existantes :

-L'UDOTSI offices et. les de tourisme du secteur VVA/Montagne Bourbonnaise/Lapalisse (2008).

-Groupe de travail Vichy Val d'Allier/O.T.

- Un dossier Leader sera présenté pour accompagner l'action.

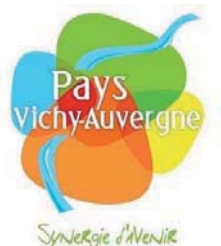

### **Train touristique**

Le Pays des Combrailles a sollicité le Pays Vichy-Auvergne pour réfléchir sur la valorisation touristique des Viaducs Eiffel et de la ligne Montluçon-Gannat en Val de Sioule, dans l'objectif d'une boucle touristique entre nos deux territoires.

Ce projet est couplé avec un volet coopération avec le Monténégro. Des échanges universitaires, culturels et touristiques sont envisagés entre nos deux territoires et le Monténégro autour de la thématique du chemin de fer et des viaducs ferroviaires.

Une étude portée par la Communauté de Commune Sioule, Collettes et Bouble sera lancée dès septembre 2009.

Une démarche analogue pourra être entreprise sur l'ancienne ligne du tacot Vichy-Roanne.

### **Tourisme et Handicaps**

- Un travail d'état des lieux a été réalisé par des étudiants en tourisme de l'Université Blaise Pascal.

 $C<sub>omm</sub>$ ande

Nos missions :

Méthodologies de recensement de sites accessibles (questionnaire,  $\checkmark$ cibles...

 $\checkmark$ Etat des lieux guide synthétique : Il se présente sous forme d'un guide qui inclut:

-Des ressources documentaires

-Des formations

-Des associations et organismes ressources (conseils et prestations de services)

-Des évènements

-Des fabricants de matériaux adaptés

Méthodologie de sensibilisation  $\checkmark$ 

- Ces données seront mises en ligne sur le blog du Pays et serviront de base de travail.

- Un groupe de travail handicap réunissant prestataires, associations, institutionnels, afin de définir un plan d'action concret sur lequel le Pays pourra intervenir.

- Le Pays a intégré la commission « Massif Central pour tous » de la DIACT massif central pour relier notre projet aux démarches engagées à l'échelle du massif.

-Il est envisagé de travailler en commission tourisme sur l'organisation d'un événement autour du handicap afin de lancer l'action et sensibiliser les acteurs du territoire : Journées du Handicap (conférences, formations, sport, découverte de sites adaptés...).

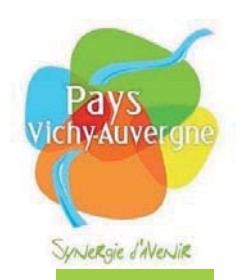

#### **Pleine Nature**  $\bullet$

- Le Pays doit travailler à la mise en place d'une offre « Randonnées de Pays » différente et complémentaire des sentiers randonnées proposés par chaque Communauté de Communes. (Distances, longueurs, structuration des acteurs pour l'organisation de séjours « tout compris » en hors  $saisons...$ 

- Cette offre pourra concerner la randonnée pédestre, équestre et le VTT.

- VVA et la Montagne Bourbonnaise ont travaillé en commun sur les liaisons possibles à réaliser entre leurs réseaux de sentiers randonnées. Ce travail permettra de tester une première boucle de Pays.

### **Public Jeune**

Le comité technique tourisme envisage de travailler sur cet axe en fonction des résultats du diagnostic.

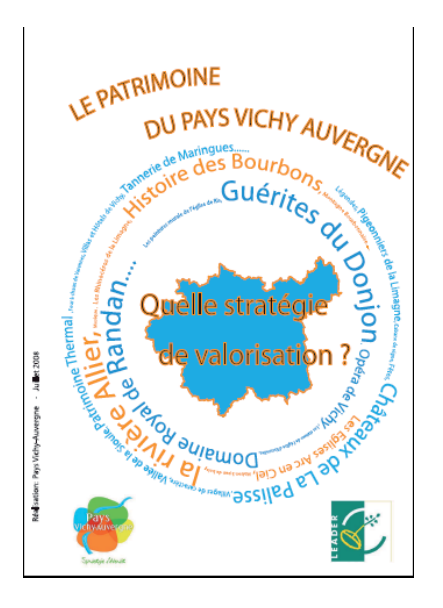

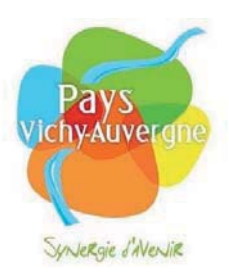

### Formation aux techniques de rénovation du bâti traditionnel et à l'éco construction

- L'objectif pour 2009 était de proposer une formation pour chacun des publics visés (artisans, particuliers et public jeune) afin d'enclencher la dynamique.

- La Foire de Gannat travaille sur la thématique de l'éco construction. Le Pays s'est associé à cet événement, que l'on accompagne au titre de Leader, afin de proposer un programme de conférences et d'ateliers sur la thématique de l'éco construction.

Ce projet permet d'initier une démarche commune entre différents acteurs (CAUE, CAPEB, Habis...) présents sur cet événement dans le cadre du projet de formation à la rénovation du bâti et à l'éco construction porté par le Pays Vichy-Auvergne.

- Dans le cadre de cet événement, le Pays réalise un film et une exposition sur le patrimoine du Pays. Ils seront diffusés sur le stand du Pays le jour de la foire et seront ensuite a la disposition de tous (associations, territoires, écoles, centres de loisir).

- L'objectif est de continuer cette démarche en travaillant avec ces acteurs sur un programme de formation complet pour les années suivantes.

### **Concours photo patrimoine Pays Vichy-Auvergne**

- Obiectifs:

- moven de redécouverte et sensibilisation du patrimoine pour les habitants et les touristes

- constitution d'une base de données photos du patrimoine du Pays

- Il est prévu de travailler cette action en commission.

### Collecte de témoignages et supports sur l'histoire locale

- Il est prévu de travailler cette action en commission.

- Il est prévu notamment de réfléchir à la mise en place d'un espace de découverte sur l'histoire du territoire

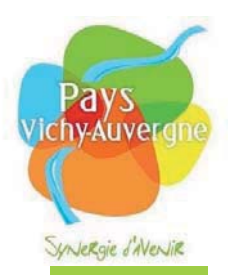

### Pistes de travail envisagées qui seront retravaillées en commission :

### Diagnostic territorial de l'emploi et des compétences :

en lien avec Maison de l'emploi et de du Pays Saint Pourcinois et de Varennes Forterre: réalisation d'un diag et fourniture d'éléments afin de bâtir un « observatoire ». Sur le périmiètre de la maison de l'emploi mise en place d'un programme oprationnel déclinable sur le reste du pays en fonction de l'évaluation qui en sera faite

### Organisation d'une politique d'accueil d'actifs sur le Pays

Renforcement des structures existantes pour développer une politique d'accueil de proximité :

### Poursuite de la filière nutrition-Santé-Alimentation

Installation d'un stérilisateur Etude de Montpertuis Etude sur les fruits rouges

### **Action Transmission-reprise**

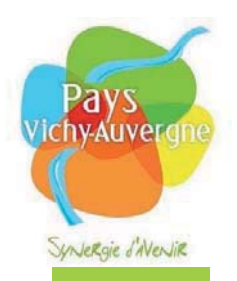

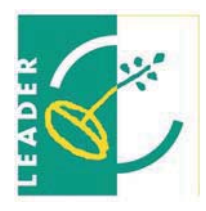

#### Coordonnées

Stéphane Zapata Directeur du Pays Vichy Auvergne 9 Place Charles de Gaulle **BP 2956 03209 VICHY** Tél.: 04 70 96 57 00 s.zapata@pays-vichy-auvergne.fr

Présidente de l'association **Mme Nicole EYMARD** Em: contact@pays-vichy-auvergne.fr

Président du Conseil de développement **M. Eric Sicard** Em: consdevpt@pays-vichy-auvergne.fr

**Chargé de Mission Leader: M. Florentin Georgescu** leader@pays-vichy-auvergne.fr Missions : Appui au montage de dossiers leader et coopération

Chargé de mission Valorisation du patrimoine et tourisme : **M. Jean-Denis Faure** patrimoine@pays-vichy-auvergne.fr lissions : Mise en réseau des acteurs, des sites touristiques, inventaire du patrimoine

> **Contact presse Christel DEBOUT** Chargée de mission Culture et Communication communication@pays-vichy-auvergne.fr

> > www.paysvichyauvergne.com

BLOG CULTURE: http://culturepaysvichyauvergne.over-blog.com/ **BLOG FILIÈRE ÉQUINE : www.chevalpaysvichyauvergne.com** 

# **ANNEXES**

LA MONTAGNE MARDI 9 JUHN 2009 11

## **Vichy**  $\Rightarrow$  **Vivre sa ville**

### PAYS DE VICHY-AUVERGNE ELes dates des prochaines réunions thématiques **Bienvenue aux volontaires**

Le Pays de Vichy Auvergne continue de faire son bonhomme de chemin. Le conseil de développement a, récemment, défini les grands thèmes des prochaines réunions.

n 1995, le législateur proposait la constitution de « Pays » pour répondre à une volonté de prise en compte de la grande diversité territoriale. Dix plus tard, le Pays de Vichy Auvergne voyait le jour malgré quelques différents politiques. La mission de cette association, qui regroupe 167 communes réparties dans dix communautés de communes, est de fédérer les communes d'un territoire afin d'élaborer ensemble des projets et des actions à une échelle plus large. Une sorte de laboratoire d'idées. « Notre objectif est d'identifier les projets, de les étudier et de les mettre sur pied avec les collectivités », rappelle le

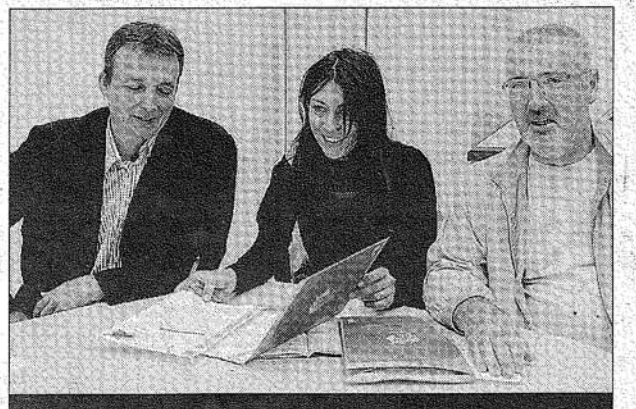

SYNERGIE. Stéphane Zapata, directeur du Pays, à côté de Chistel Debout, chargée de mission culture et communication, et d'Éric Sicard, président du conseil de développement. PHOTO: FABIEN DUBESSAY.

président du conseil de développement, Éric Sicard. Un président qui a, récemment, détaillé les projets en cours et appelé le maximum de volontaires à s'inscrire dans les diverses commissions de travail (\*).

Un Pays, à cheval sur deux départements (Allier et Puy-de-Dôme), qui

commence à prendre son envol : « Notre première mission a été de montrer comment chacun pouvait travailler avec son voisin, explique le directeur de la structure, Stéphane Zapata Notre but n'est pas de faire du saupoudrage de subventions mais de mettre en avant les dossiers les plus intéressants. Je

rappelle que le Pays rapporte plus qu'il ne coûte :  $i \in$  investi par un porteur de projet amène 4 € de subventions publiques et européennes. »

Des projets qui peuvent se décliner avec le Programme Leader (1,7 M€ de subventions européennes est disponible sur la période 2007-2013), le Programme Auvergne + Eco dont l'enveloppe est de 500.000 € sur la période 2008-2010 et, enfin, le Contrat Auvergne + qui arrive à échéance et que le Pays va devoir négocier avec la Région pour la période de 2010-2012.

(\*) Date des prochaines réunions thématiques : le 11 juin, à 18 heures, commission habitat. cadre de vie, transport et environnement ; le 15 juin, à 18 heures, commission politique culturelle ; le 18 juin, commission sport ; le 22 juin, à 18 heures,<br>commission tourisme ; le 29 juin, commission économie. Les personnes qui sont intéressées par un ou plusieurs thèmes pour s'inscrire via le blog du Pays Vichy-Auvergne : www.paysvichyauvergne.com/

# Journal La Montagne 9 juin 2009

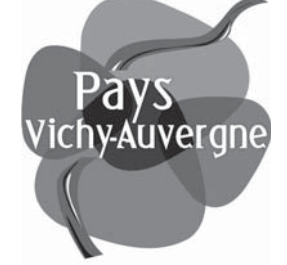

Syntergie d'Aventir

**Pays Vichy-Auvergne**

**HOISONEY-**

### Le Pays Vichy-Auvergne

### un territoire de projets, synergie d'avenir

CADRE D'ACTION COLLECTIVE ET DE PARTENARIAT, LE PAYS EST UNE ASSOCIATION À VOCATIONS MULTIPLES :

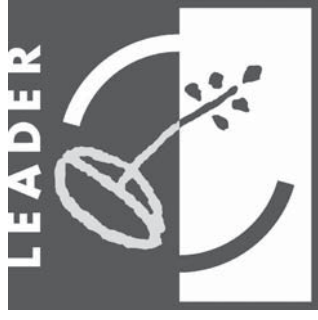

-> **FÉDÉRER** LES REGROUPEMENTS DE COMMUNES À L'ÉCHELLE DU TERRITOIRE

(DONT LES LIMITES ONT ÉTÉ ÉTABLIES PAR LE BASSIN DE VIE DE SES HABITANTS) SUR DES ENJEUX PARTAGÉS.

-> ASSOCIER LES ORGANISMES ET LES CITOYENS AUTOUR D'UN **PROJET COMMUN DE DÉVELOPPEMENT DURABLE.**

-> ASSURER LA **COHÉRENCE** ET LA **SYNERGIE** DES POLITIQUES PUBLIQUES ET DES INTERVENTIONS DE LA RÉGION (CONTRATS AUVERGNE + ) ET DE L'UNION EUROPÉENNE (CONTRATS LEADER).

### le conseil de développement,

#### lieu de débat, force de propositions

Présidé par Éric Sicard, le conseil de développement se compose d'environ soixante-dix membres, tous bénévoles et passionnés par leur territoire. Répartis en collèges ( économie, social, culturel, élus, citoyens), ils sont forces de propositions tant sur l'organisation du territoire que sur tous les projets d'aménagement dont pourrait bénéficier le Pays Vichy-Auvergne. Reflet de la population, le conseil de développement s'appuie sur les acteurs locaux de chaque domaine pour créer la cohérence et l'avenir du territoire jour après jour avant de faire valider ses fiches-projets au Conseil d'Administration de l'association du Pays Vichy-Auvergne présidé par Nicole Eymard.

### les commissions de travail

#### la question des projets, l'échanges des idées

Réunis en commissions de travail des experts, des professionnels, des techniciens, des citoyens, tous ceux qui le souhaitent, ont l'opportunité de s'exprimer et de participer à la réflexion du territoire :

- commission **habitat, cadre de vie** : après un **diagnostic du territoire**, les premières opérations voient le jour, notamment des journées d'information sur l**'éco-habitat** lors de la grande foire de Gannat ;

- commission **culture** : une **expertise** est en cours en vue de créer une **véritable politique culturelle** qui sera, par la suite déclinée en journées de formation, accompagnement d'évènements, etc.

- commission **tourisme** : une démarche est en cours pour la mise en place d'un **train touristique**, la question du **handicap dans le tourisme** est également au coeur des préoccupations du Pays ;

- commission **sport** : un travail autour du **cheval** amorcé l'an dernier se poursuit en 2009-2010 ;

-commission **économie** : qui permet le dévelopement de **l'attractivité des zones rurales**.

### contrat auvergne +

la région soutient les projets présentés par le Pays Vichy-Auvergne, dont voici quelques exemples :

- la réalisation d'un **interscot** à l'échelle du pays,

- étude sur la mise en place d'une **chaîne de télévision locale**,

- la **certification des zones d'activité**, pour **devenir un territoire pilote**

- en lien avec la plateforme équine régionale, et l'étude en cours sur le domaine de La Cour, soutien à deux évènements : le **Derby Pays Vichy-Auvergne** et **le Symposium européen sur la diffusion en sciences équines.**

### leader

### programme européen destiné aux zones rurales soit 163 communes et 106 700 habitants du Pays.

M. Mairal Président du Groupe d'Action Local Leader "Eau et Bien être" a signé la première convention Leader en Auvergne avec le Préfet de Région, le Président du Conseil régional, le délégué régional du CNASEA, et Mme Eymard, Présidente du Pays.

La stratégie de développement Leader vise à développer 3 axes de travail autour d'un thème « Eau et bien-être au Pays Vichy Auvergne » :

>> **Le pays et son patrimoine naturel :** visant à accompagner les territoires ruraux porteurs de projets autour de l'eau et de la forêt.

>> **L'identité du pays, source de valorisation et de réappropriation :** à l'échelle du Pays, il s'agit de valoriser le patrimoine, le tourisme et les produits de qualité.

>> **Pour un pays vivant :** la qualité de vie du Pays Vichy-Auvergne passe par la mise en place d'une politique culturelle territoriale mais aussi touristique. Elle concerne les habitants et aussi l'accueil de nouveaux actifs.

*fiches détaillées sur www.paysvichyauvergne.com* Merci de nous faire part de vos projets ! leader@pays-vichy-auvergne.com